Up-to-date Questions and Answers from authentic resources to improve knowledge and pass the exam at very first attempt. ----- Guaranteed.

PASS

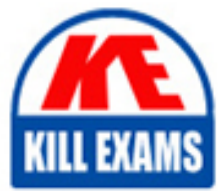

050-694 Braindumps 050-694 Real Questions 050-694 Practice Test 050-694 Actual Questions

050-694 Dumps

killexams.com

**050-694 Novell**

ZENworks 7 Desktop Management Administration

ORDER FULL VERSION

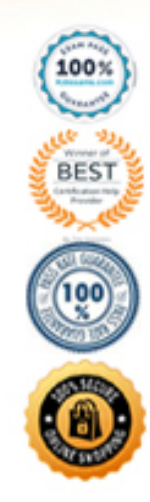

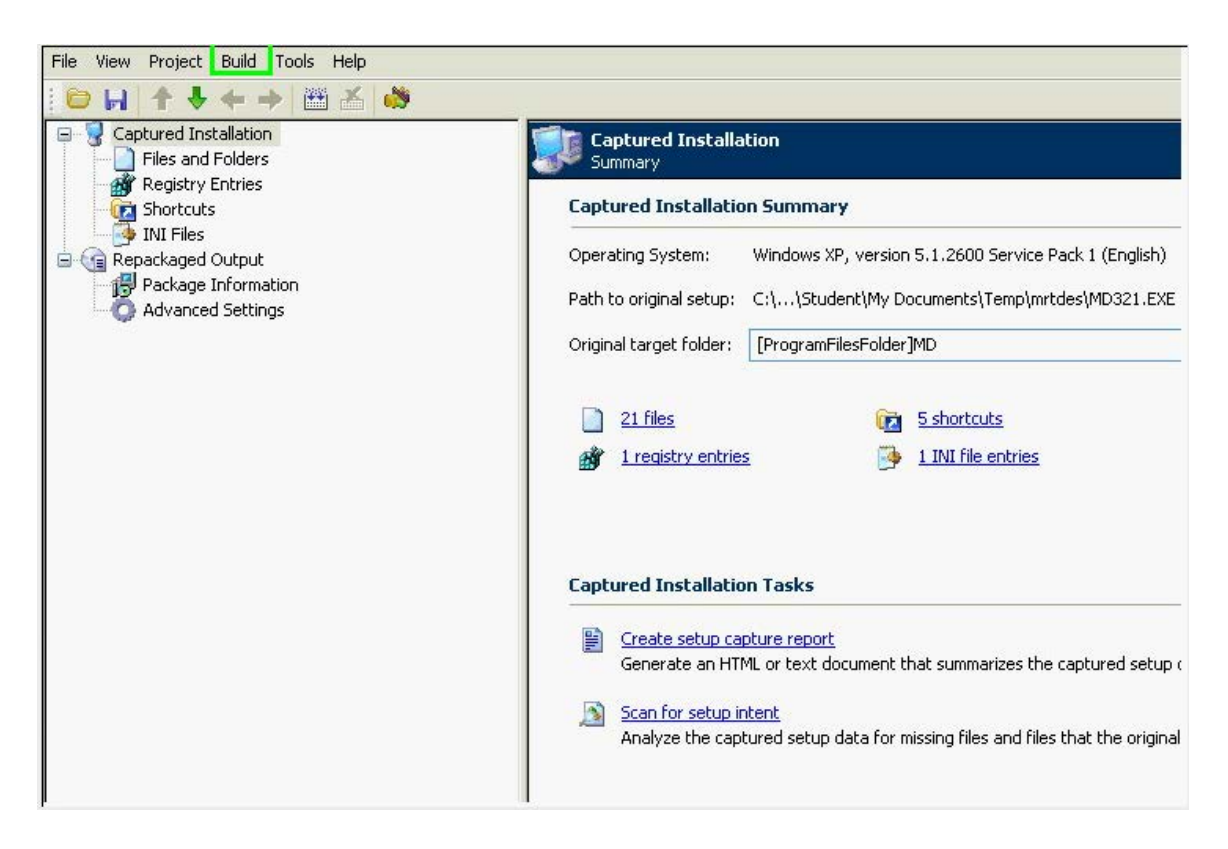

## **QUESTION: 169**

 In preparation for migrating workstation personalities using ZENworks, you've created a Personality Store on your NetWare 6.5 server's VOL1 volume. Personalities will be stored in VOL1:\Ddna\Data. Your users reside within several different containers within the O=DA container, so you've granted O=DA Read, Create, Write, and File Scan rights to VOL1:\Ddna\Data. You've created an application object to collect workstation personalities when users login to the tree. However, when your users do this, the DNA engine won't run on user's workstations. Your users use Windows 2000 Professional systems with Internet Explorer 5.5 installed. What's causing the problem?

A. The Personality Store must reside on the server's SYS volume.

B. The Personality Store must reside at the root of a server volume.

C. Personality Migration isn't compatible with Windows 2000 systems.

D. Personality Migration doesn't support trees where users reside in dispersed contexts.

 installed. E. Workstations need to have either Internet Explorer 6 or Microsoft XML Parser 3

F. Users need the Erase right to the Personality Store in addition to the rights already granted.

**Answer:** E

**QUESTION:** 170

When configuring a Workstation package, policies are available under 6 categories: General, Windows 9x, Windows NT-2000-XP, Windows NT, Windows 2000, and Windows XP. Which policies can be configured under the General policies category? (Choose 3.)

- A. Novell iPrint
- B. Windows Group
- C. Remote Control
- D. Workstation Imaging
- E. Computer Extensible
- F. Workstation Inventory

**Answer:** A, C, D

#### **QUESTION:** 171

Which policy package can be used to configure the Database Location policy? (Choose 2.)

- A. User package
- B. Server package
- C. Container package
- D. Workstation package
- E. Service Location package

## **Answer:** B, E

#### **QUESTION: 172**

 Which steps must you complete to configure a Standalone Workstation Inventory server?(Choose 2.)

- A. Configure the Roll-Up policy.
- B. Configure the Inventory Service object.
- 
- C. Configure the Dictionary Update policy. D. Configure the Database Location policy.
- E. Configure the Workstation Inventory policy.

#### **Answer:** D, E

#### **QUESTION: 173**

Click the Exhibit button to begin. Your user object is MHuffman.MKT.SLC. Which server package takes precedence when ZENworks determines effective policies?

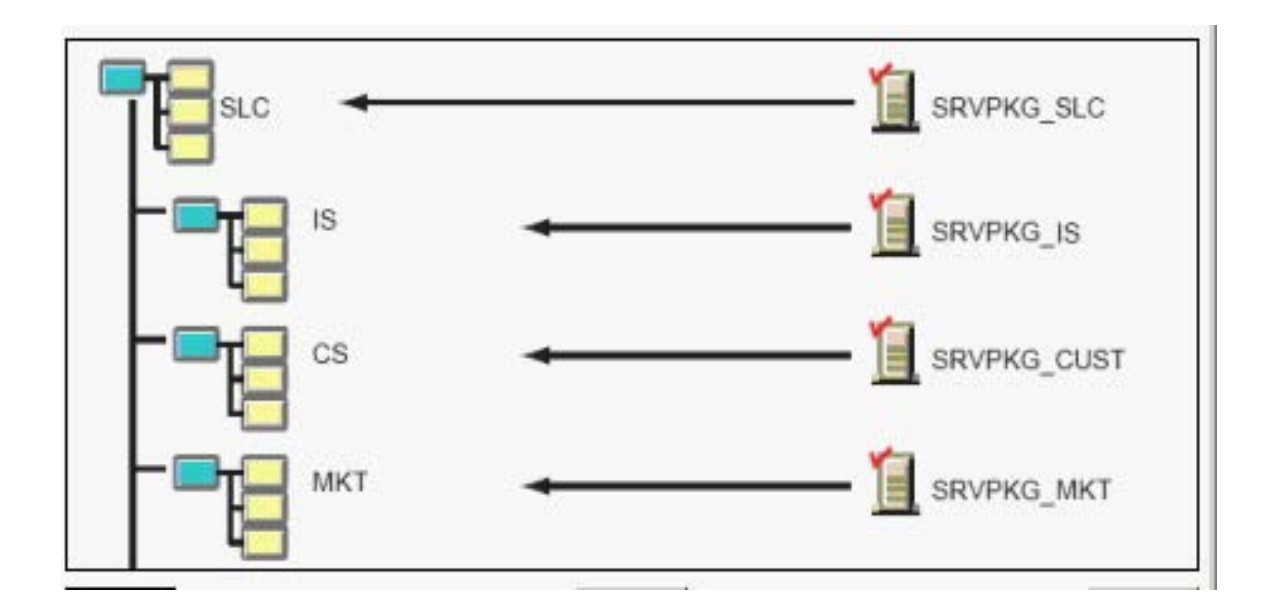

 B. SRVPKG\_SLC A. SRVPKG\_IS C. SRVPKG\_MKT D. SRVPKG\_CUST

#### **Answer:** C

#### **QUESTION:** 174

Which configurations can be easily set using policies in the user package? (Choose 2.)

A. Deploying applications across various LAN locations

- B. Tracking various types of hardware used in your organization
- C. Providing a full-access workstation environment for administrators
- D. Maintaining a workstation environment for users with special needs

**Answer:** C, D

## **QUESTION:** 175

Which tasks can the ZENworks Desktop Management Remote Management service accomplish? (Choose 3.)

- A. Remotely boot a powered-off managed workstation.
- A. Remotely boot a powered-off managed workstation. B. Remotely blank out the managed workstation's screen.
- C. Remotely run executables on the managed workstation.
- D. Remotely modify the managed workstation's CMOS settings.
- E. Remotely access the SCSI ROM BIOS on workstations with SCSI adapters.

## **Answer:** A, B, C

#### **QUESTION:** 176

Which files can you use to customize the functionality and appearance of the Application Browser view? (Choose 3.)

C. Refresh.html<br>D. Hf\_style.css E. Nalview.html F. Nal\_style.css A. Myapps.html B. NalApps.html G. App\_style.css H. Appbrowser.html

## **Answer:** A, C, D

#### **QUESTION:** 177

Which DHCP option must be configured if ZENworks 6.5 Preboot Services and Dhcpsrvr.nlm are running on the same server?

A. 53 B. 60 C. 100

D. 997 E. 001

## **Answer:** B

#### **QUESTION:** 178

Which of the following describes the ZENworks Desktop Management application browser?

A. A distributed application icon that is displayed in the system tray

- B. A web browser view that displays icons for distributed applications
- C. A standalone window that displays icons for distributed applications

D. A distributed application icon that is displayed on the Windows desktop

## **Answer:** B

## **QUESTION:** 179

Click the Point and Click button to begin. You are configuring an application object for a spreadsheet application, which is part of a suite of office productivity applications. You want all application objects in the suite to appear in the Start Menu. Click the option you would use to specify that Start Menu be automatically marked the next time you create an application object.

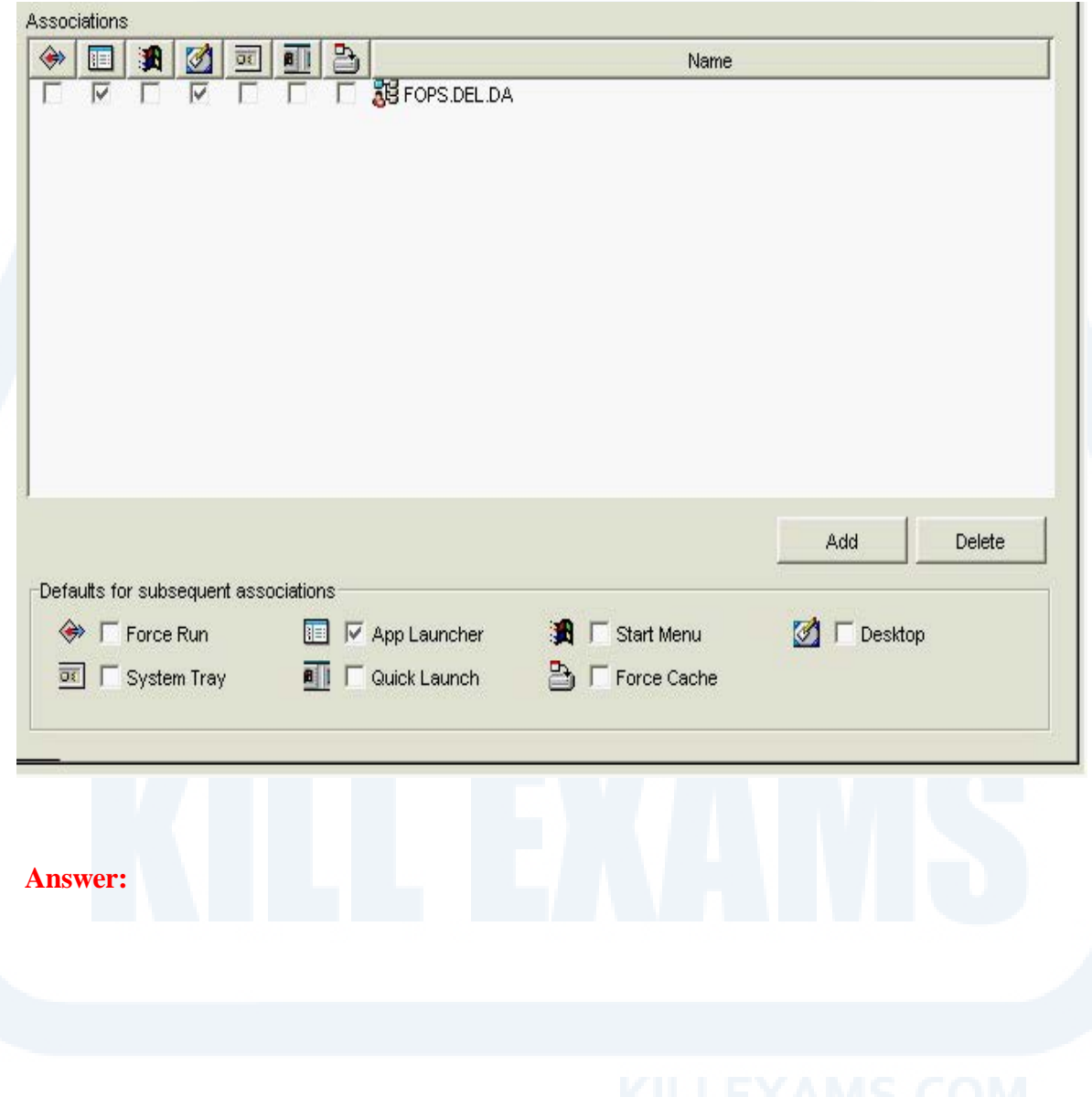

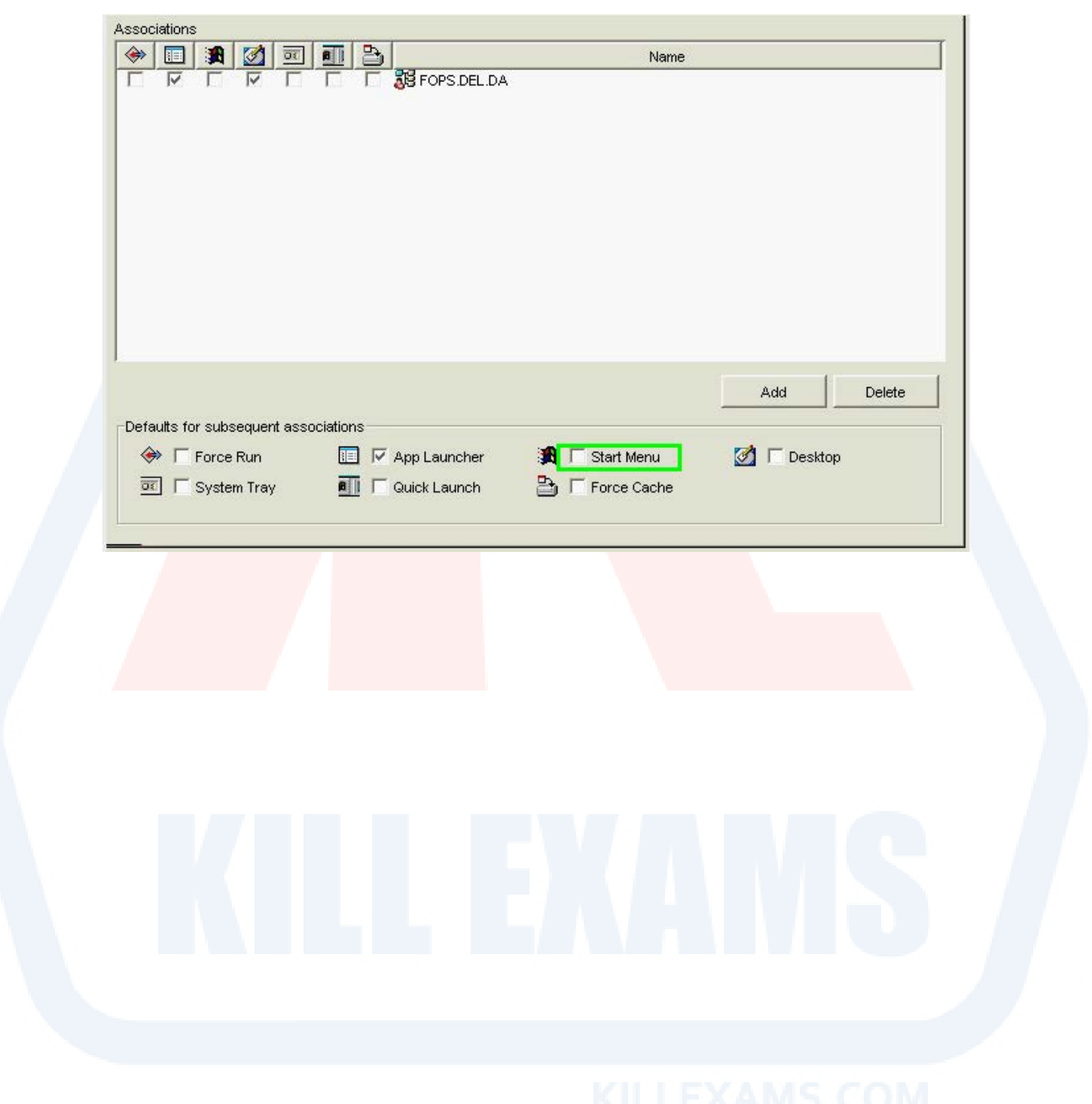

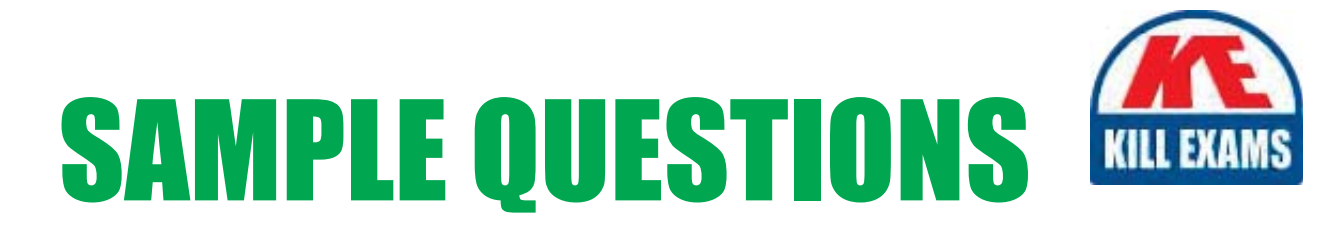

# *These questions are for demo purpose only. Full version is up to date and contains actual questions and answers.*

Killexams.com is an online platform that offers a wide range of services related to certification exam preparation. The platform provides actual questions, exam dumps, and practice tests to help individuals prepare for various certification exams with confidence. Here are some key *<i>I*eatures and services offered by Killexams.com:

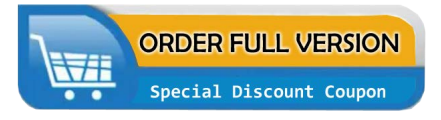

Actual Exam Questions: Killexams.com provides actual exam questions that are experienced in test centers. These questions are updated regularly to ensure they are up-to-date and relevant to the latest exam syllabus. By studying these actual questions, candidates can *<i>I*amiliarize themselves with the content and format of the real exam.

**Exam Dumps**: Killexams.com offers exam dumps in PDF format. These dumps contain a *comprehensive collection of questions and answers that cover the exam topics. By using these* dumps, candidates can enhance their knowledge and improve their chances of success in the *certification exam.* 

**Practice Tests**: Killexams.com provides practice tests through their desktop VCE exam simulator and online test engine. These practice tests simulate the real exam environment and *help candidates assess their readiness for the actual exam. The practice tests cover a wide* range of questions and enable candidates to identify their strengths and weaknesses.

**Guaranteed Success**: Killexams.com offers a success guarantee with their exam dumps. They *Claim that by using their materials, candidates will pass their exams on the first attempt or they Will refund the purchase price. This guarantee provides assurance and confidence to individuals preparing for certification exams.* 

**Updated Content:** Killexams.com regularly updates its question bank and exam dumps to ensure that they are current and reflect the latest changes in the exam syllabus. This helps *candidates stay up-to-date with the exam content and increases their chances of success.* 

*<u>Technical Support</u>: Killexams.com provides free 24x7 technical support to assist candidates* with any queries or issues they may encounter while using their services. Their certified experts are available to provide guidance and help candidates throughout their exam preparation *journey.* 

> For More exams visit https://killexams.com/vendors-exam-list Kill your exam at First Attempt.... Guaranteed!